## **İçindekiler**

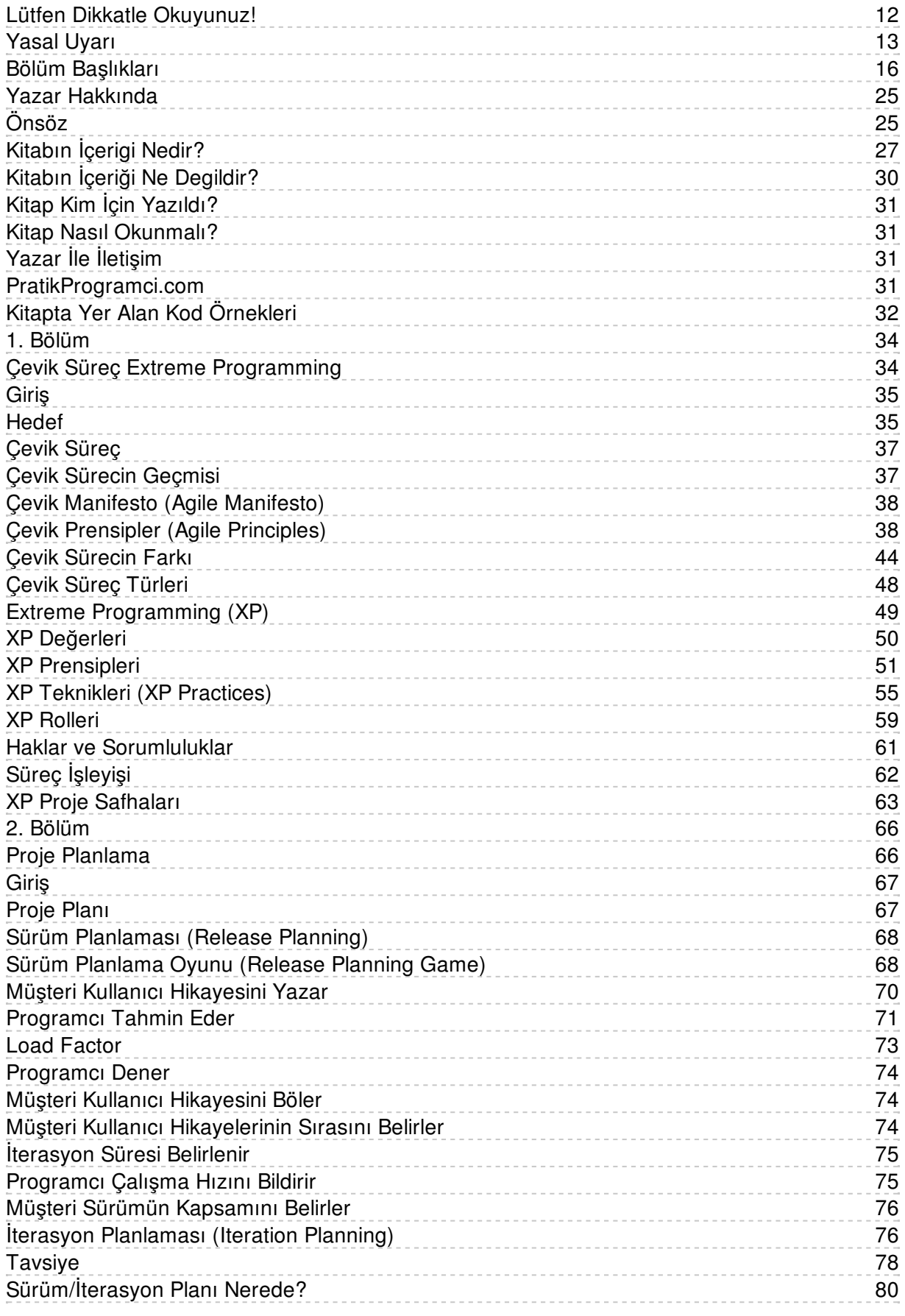

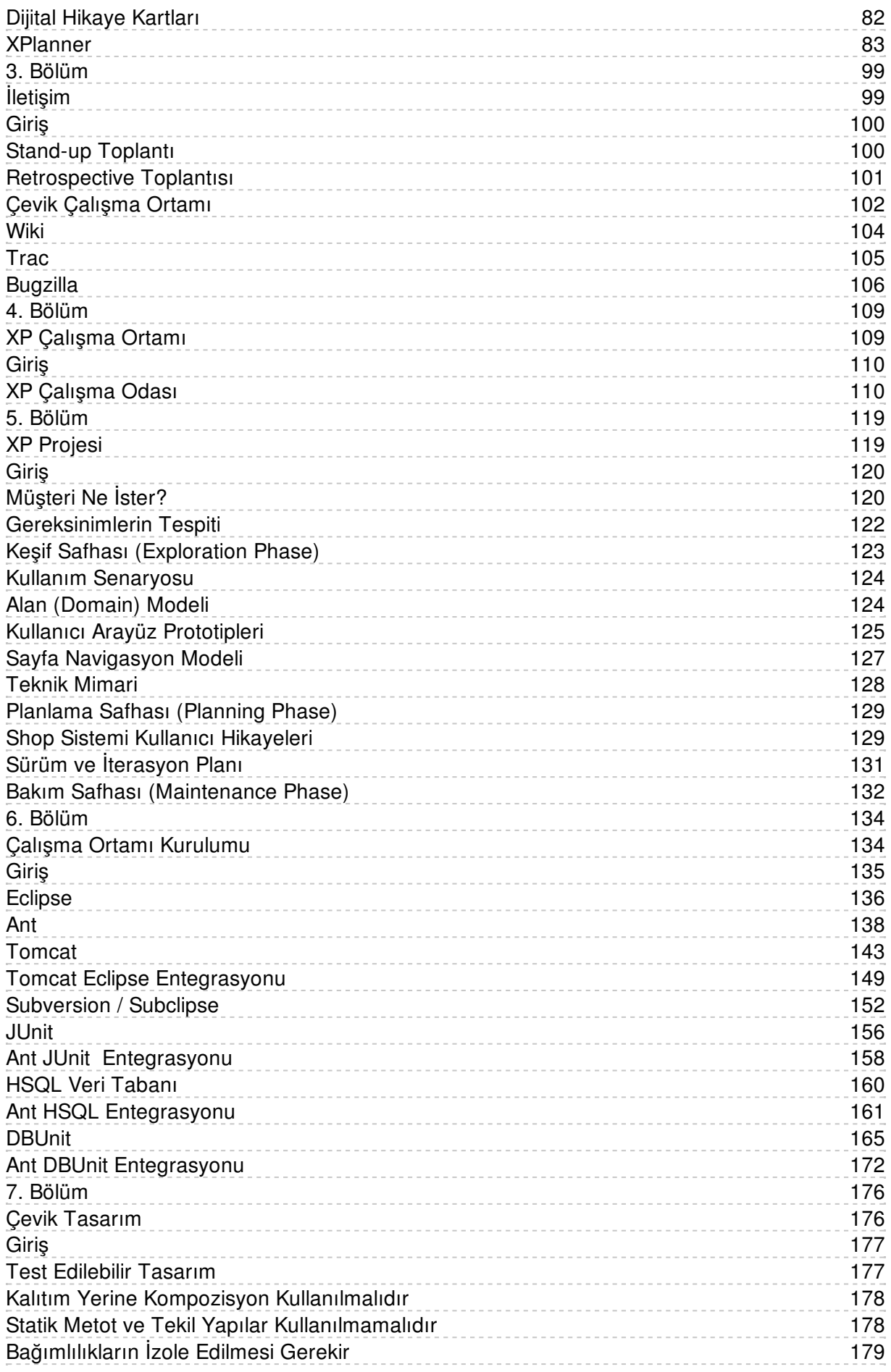

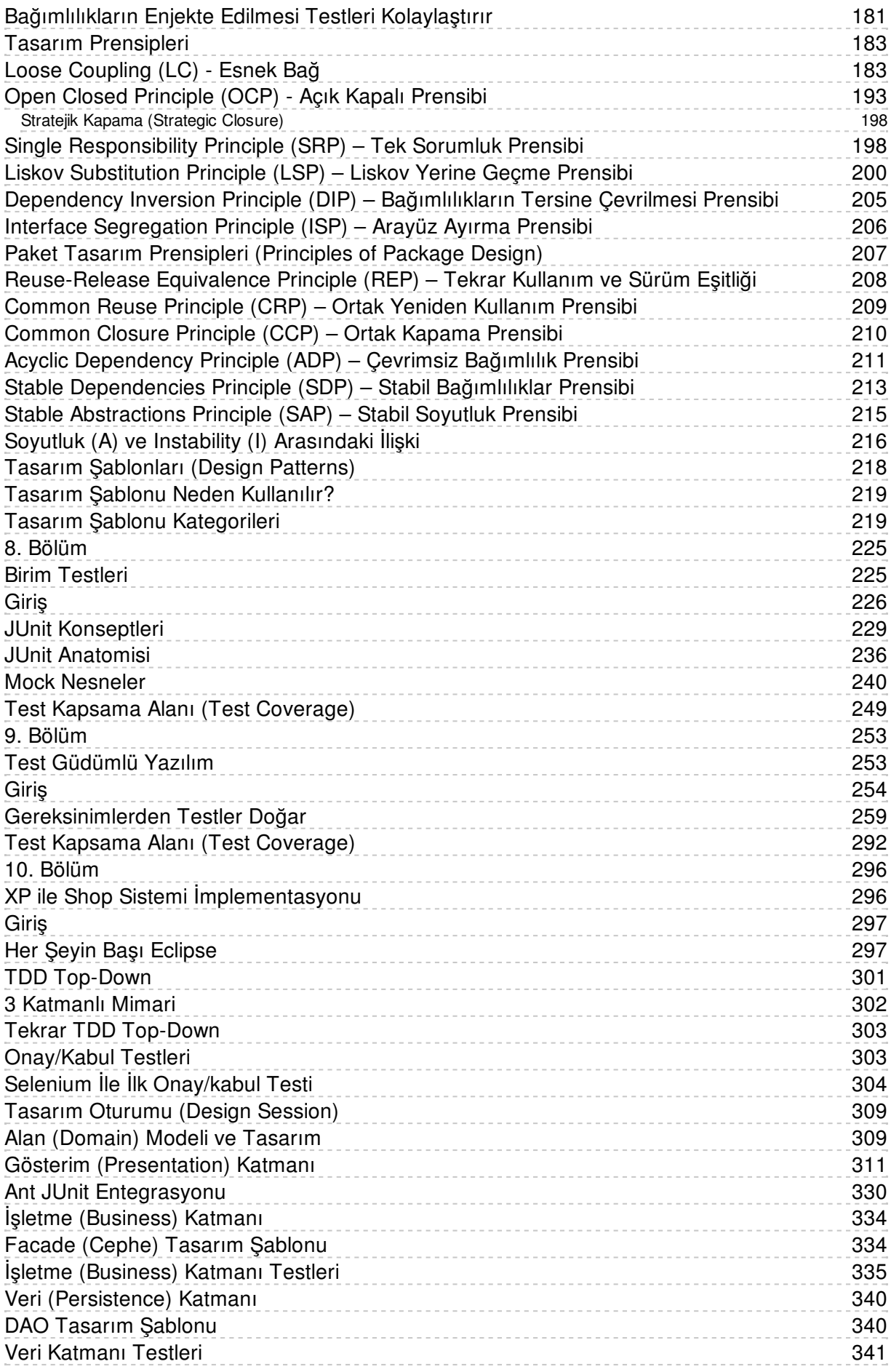

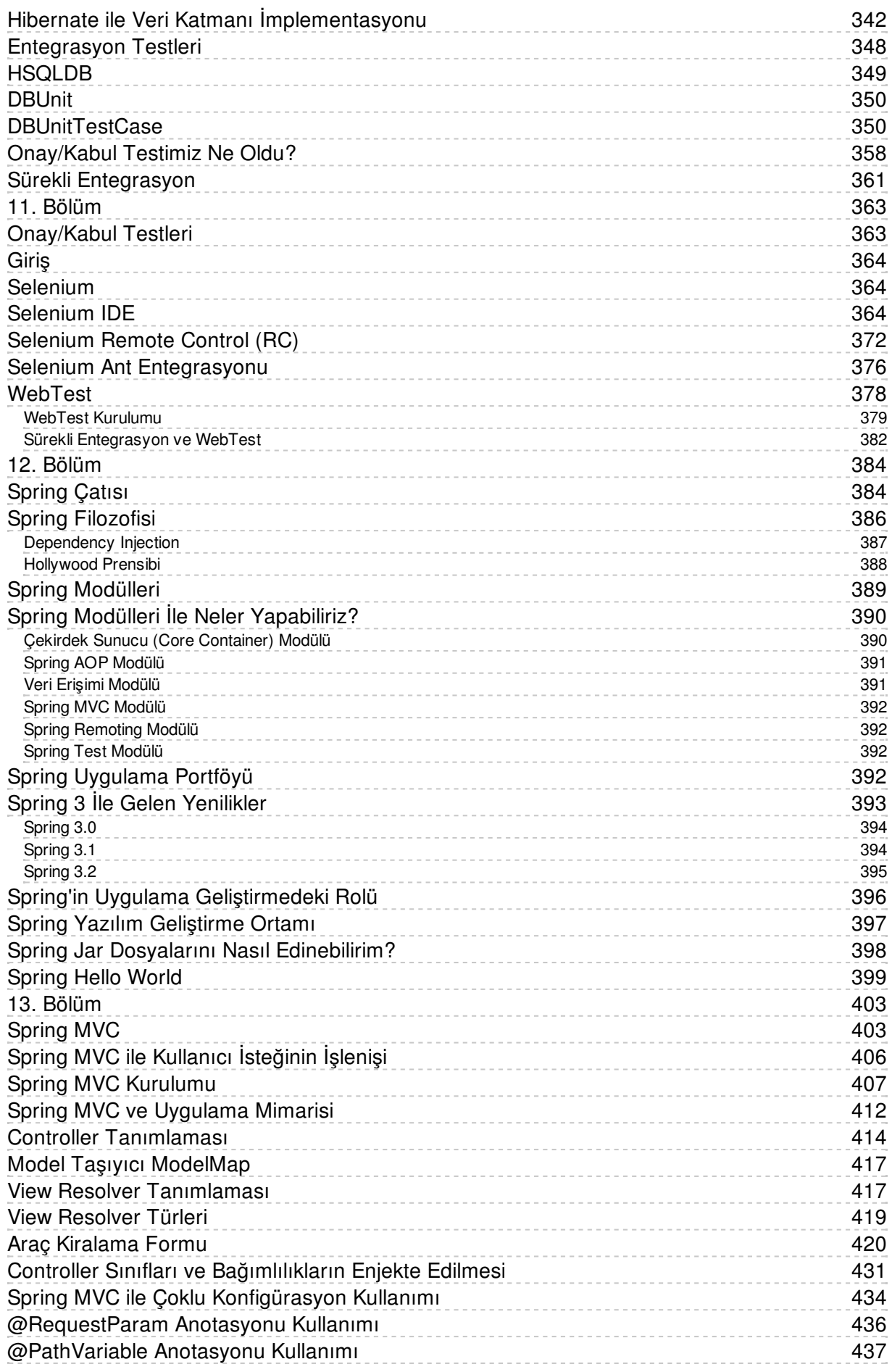

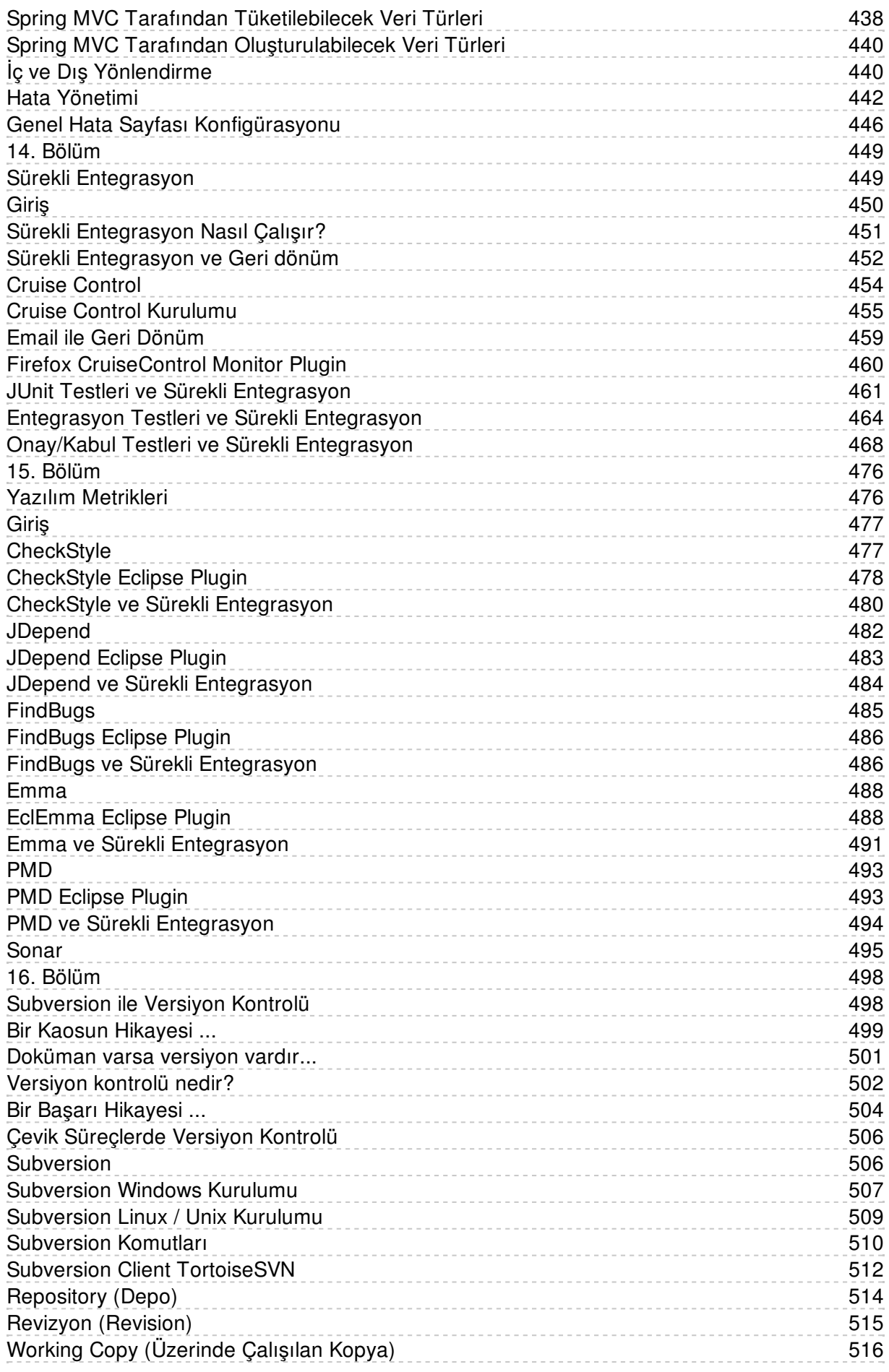

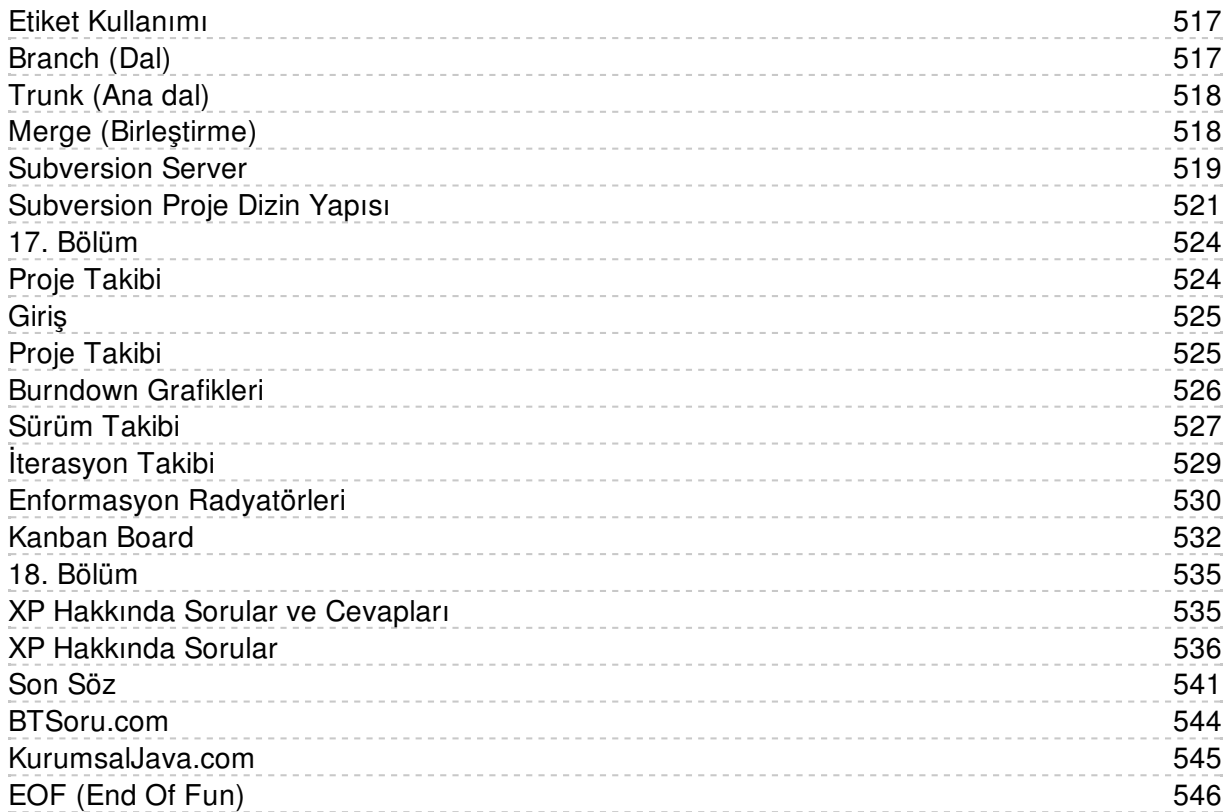